$, tushu007.com$ 

## <<MATLAB工程计算及应用>>

 $<<$ MATLAB $>$ 

- 13 ISBN 9787115096678
- 10 ISBN 7115096678

出版时间:2004-7

页数:335

字数:523000

extended by PDF and the PDF

http://www.tushu007.com

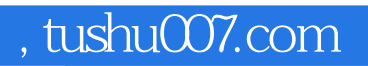

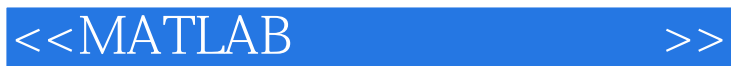

**MATLAB** 

MATLAB 60

 $\rm Note book$ 

MATLAB 6.0 MATLAB 6.0

 $MATLAB$ 

, tushu007.com

 $\rightarrow$ 

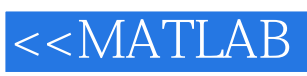

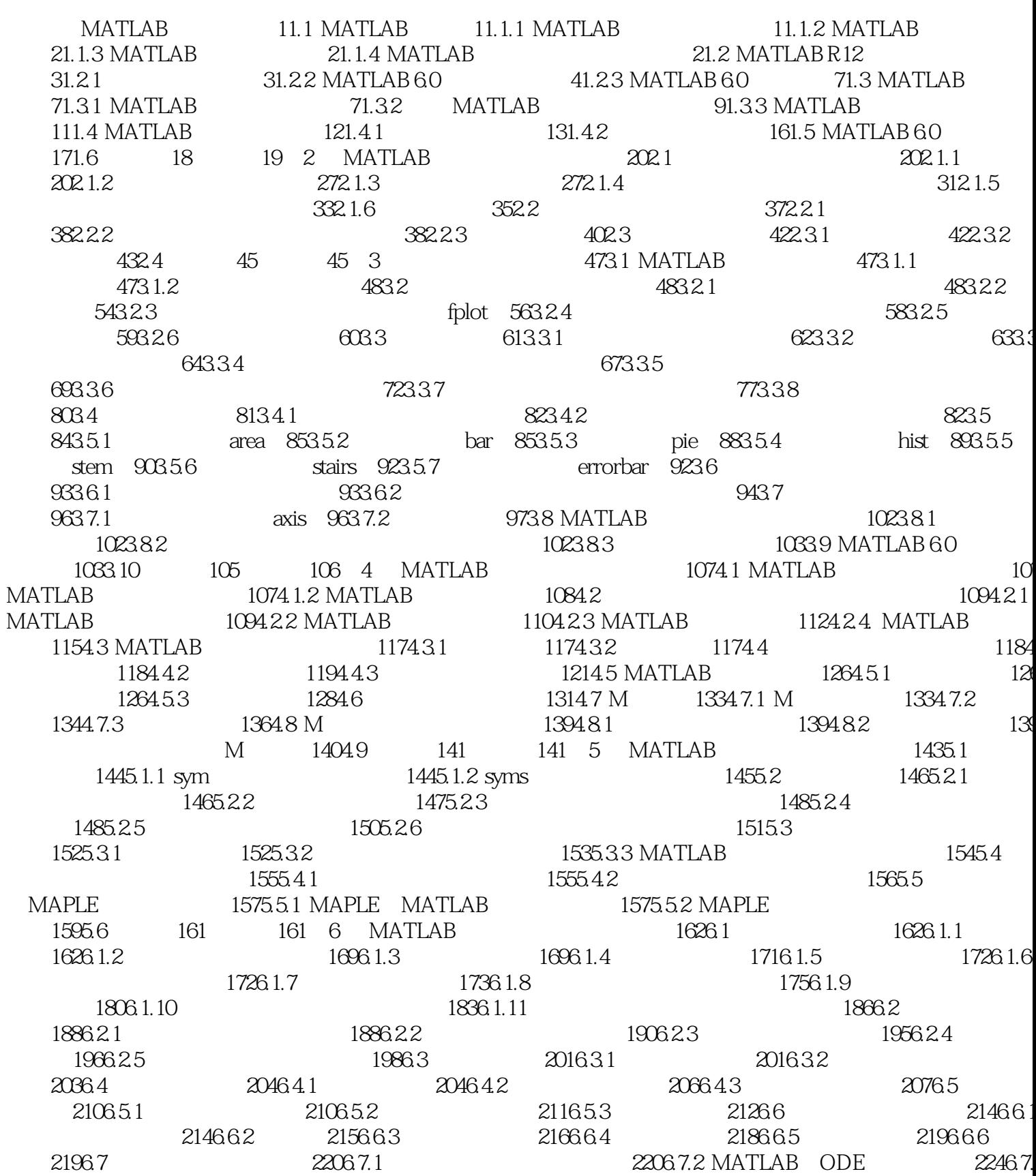

, tushu007.com

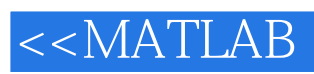

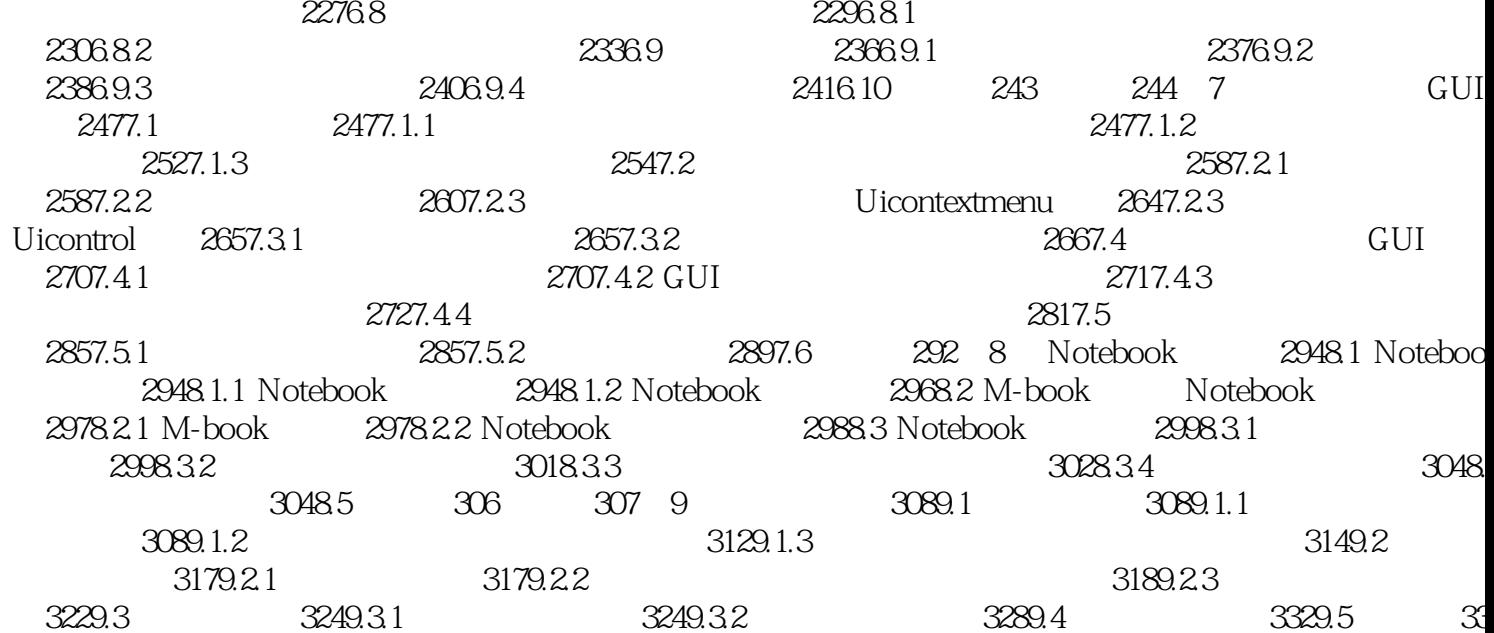

 $\rightarrow$ 

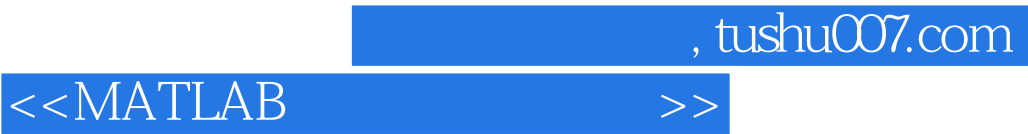

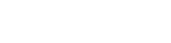

本站所提供下载的PDF图书仅提供预览和简介,请支持正版图书。

更多资源请访问:http://www.tushu007.com